Allgemeine Eigenschaften:

Der LE900 ist ein Lokempfänger für den Betrieb mit Märklin® Digital (System Motorola).

- + auch für konventionellen Wechselspannungsbetrieb geeignet
- + fliegender Wechsel digital-konventionell und umgekehrt möglich
- + Speicherung der Fahrtrichtung auch im konventionellen Betrieb
- + Adresseinstellung mit "Mäuseklavier"
- + einstellbare Anfahrspannung, Anfahr- und Bremsverzögerung
- + 2 schaltbare, richtungsabhängige Funktionsausgänge mit permanenter Kurzschlußprüfung
- + 64 Fahrstufen intern
- + Abmessungen ca.: 25,4 x 17,8 x 6,3 mm (LxBxH)

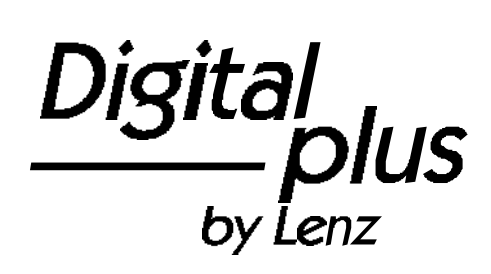

# Information LE900

Art. Nr. 10900 1. Auflage, 12 99

Digite

## **Wichtige Sicherheitshinweise**

Der LE900 ist aus Sicherheitsgründen für eine Maximalspannung von 45V ausgelegt. Er darf nicht mit höheren Spannungen (Zerstörung) betrieben werden!

**Betrieb des Empfängers mit Märklin Digital Geräten:**

Der LE900 kann uneingeschränkt mit diesen Geräten betrieben werden.

**Betrieb des Empfängers mit anderen Digitalgeräten:**

Informieren Sie sich anhand der Betriebsanleitungen oder beim Hersteller über die maximal abgegebene Spannung.

#### **Betrieb mit Märklin - Geräten:**

Der LE900 ist für den Betrieb Märklin Regeltransformatoren mit 16V Wechselspannungsausgang und Richtungsumschaltung durch 24V - Impuls eingerichtet.

### **Konventioneller Betrieb mit anderen Modellbahn - Regeltransformatoren:**

Stellen Sie bitte fest, ob die abgegebene Maximalspannung des Transformators 45V nicht übersteigt. Auf den Modellbahntransformatoren ist meistens die effektive Spannung angegeben. Dies ist nicht die Maximalspannung! Sie erhalten diese durch Multiplikation der angegebenen Effektivspannung mit dem Faktor 1,4.

Beispiel:

Auf dem Transformator angegebene Spannung (effektive Spannung): 24V Ermitteln der Maximalspannung:

 $24V \times 1.4 = 33.6V$ 

⇒ LE900 darf mit diesem Transformator betrieben werden

oder anders, zur Ermittlung der zulässigen effektiven Spannung:

 $45V \div 1.4 = 32V$ 

Beachten Sie die maximale Belastbarkeit des Motorausgangs und der Lichtausgänge. Sie müssen sicherstellen, daß diese maximale Belastbarkeit nicht überschritten wird. Bei einer Überlastung wird der Empfänger zerstört!

Die Bauteile des Lokempfängers dürfen auf keinen Fall andere elektrisch leitende Teile (z.B. Metallteile des Chassis oder des Lokgehäuses) berühren. Es entsteht ein Kurzschluß innerhalb des Lokempfängers, und er wird zerstört.

**Wickeln Sie den Lokempfänger nie in Isolierband ein**, hierdurch wird die notwendige Luftzirkulation um den Empfänger verhindert. Kleben Sie vielmehr die Metallteile der Lokomotive mit Isolierband o.ä. ab. Hierdurch können Sie ungewollte Kurzschlüsse vermeiden, ohne daß der Empfänger 'erstickt'.

Fixieren Sie den Empfänger mit doppelseitigem Klebeband.

# **Hinweis zur Strombelastbarkeit** Bevor Sie den LE900 in Ihre Lokomotive

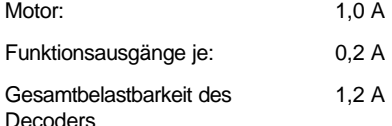

einbauen, vergewissern Sie sich bitte, daß durch Motor und Funktionen (Stirnbeleuchtung o.ä.) die maximale Belastbarkeit der Decoderausgänge nicht überschritten wird. Messen Sie also bitte die maximale Stromaufnahme des Motors und der Funktionseinrichtungen.

Die Funktionsausgänge werden sowohl im Digital- als auch im Analogbetrieb permanent auf Kurzschluß überprüft.

## **Addresseinstellung**

Die Einstellung der Lokadresse (1 bis 80) erfolgt mit Hilfe eines kleinen Codierschalters auf der Leiterplatte, einem sogenannten "Mäuseklavier":

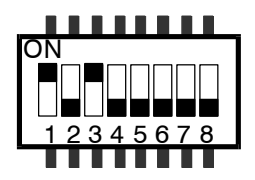

Wir empfehlen, die Adresseinstellung vor dem Einbau vorzunehmen.

Die Zuordnung der Schalterstellungen zur Adresse erfolgt nach der Tabelle unten.

Wenn Sie am "Mäuseklavier versehentlich eine ungültige Kombination des Adresswahlschalters eingestellen, so zeigt der Decoder bei an die Funktionsausgänge angeschlossen Lampen dies durch ein SCHNELLES Blinken an. Ein Betrieb ist dann nicht möglich. In diesem Fall den Decoder von der Versorgung trennen und die Einstellung des Adresswahlschalters korrigieren. Danach den Decoder wieder mit Strom versorgen.

## **Weitere Einstellungen**

Zusätzlich zur Adresse können folgende Eigenschaften mit dem "Mäuseklavier" programmiert und wieder geändert werden:

- 1. Anfahrspannung
- 2. Beschleunigungszeit
- 3. Bremsverzögerung

Zum Programmieren werden die normalerweise nicht verwendeten Schalterstellungen des "Mäuseklavieres" benutzt. Um eine dieser Eigenschaften zu programmieren, gehen Sie bitte folgendermaßen vor:

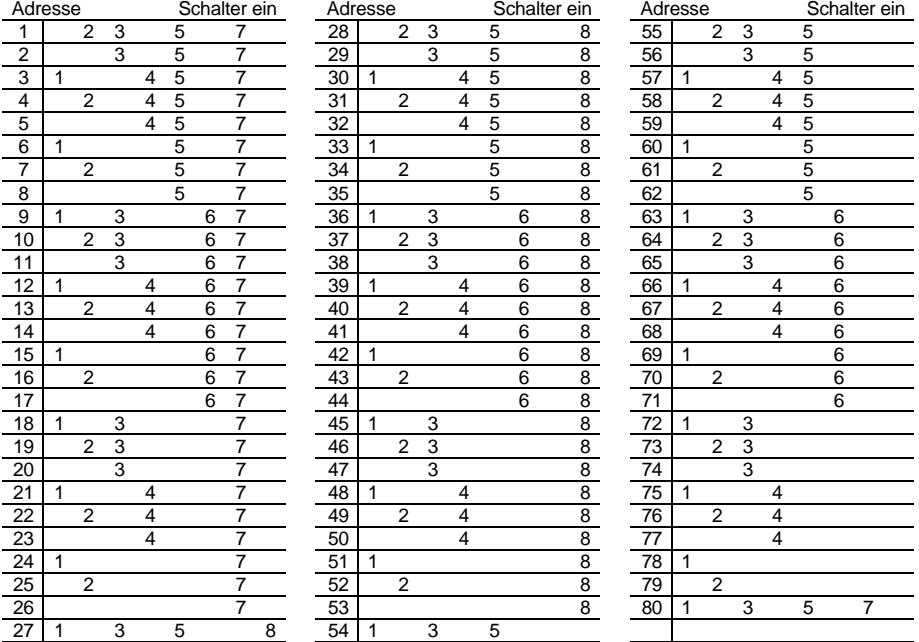

Tabelle: Lokadresse / Schalterstellung

- 1. Decoder von der Stromversorgung trennen (Gleisspannung abschalten oder Lokomotive vom Gleis nehmen).
- 2. Schalter 7 und 8 des Adresswahlschalters auf ON setzen (= Programmiermodus einschalten)
- 3. Mit Schalter 5 und 6 die gewünschte Eigenschaft auswählen. Dabei gilt :

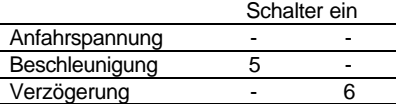

4. Den gewünschten Wert für die so gewählte Eigenschaft mit Hilfe der Schalter 1 bis 4 des "Mäuseklavieres" einstellen. Dabei gilt:

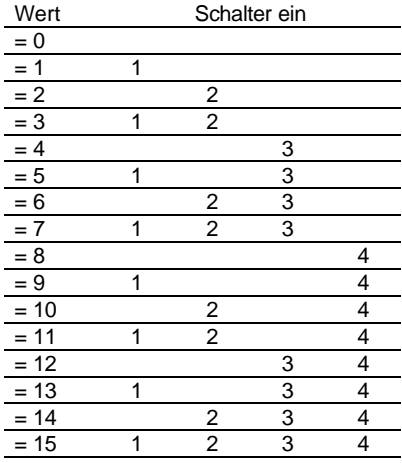

- 5. Nach dem Einstellen aller Schalterpositionen muss der Decoder wieder mit Strom versorgt werden, um die eingestellten Daten zu übernehmen. Wenn die Lampen angeschlossen sind, wird durch ein LANGSAMES Blinken eine erfolgreiche Programmierung angezeigt.
- 6. Den Decoder wieder von der Versorgung trennen und den nächsten Parameter ändern oder die gewünschte Adresse wieder einstellen, um den normalen Betrieb aufzunehmen.

Werkseitige Einstellungen:

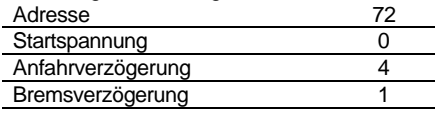

# **Einbau des LE900**

#### **Voraussetzungen**

Überzeugen Sie sich bitte vor dem Umbau von der einwandfreien Funktion der Lokomotive im normalen Gleichstrombetrieb. Ersetzen Sie verschlissene Kohlen und durchgebrannte Birnchen. Nur eine Lok mit einwandfreier Mechanik kann mit einem Lokempfänger einwandfrei fahren. Kondensatoren über den Motoranschlüssen müssen entfernt werden. Die Entstörung wird nach dem Einbau durch den Lokempfänger gewährleistet. Bitte denken Sie daran, daß Sie diese Kondensatoren wieder in die Lokomotive einbauen müssen, wenn Sie sie wieder ohne Decoder verwenden wollen.

Wir empfehlen, vor dem Einbau die Adresseinstellung vorzunehmen.

Alle Einbauarbeiten an Triebfahrzeugen müssen grundsätzlich in spannungslosem Zustand -d.h. Stromversorgung abgeschaltet und Fahrzeug vom Gleis genommenerfolgen. Bitte achten Sie darauf, daß auch bei vom Gleis genommenen Triebfahrzeug an diesem oder am Lokempfänger keine Fremdstromzufuhr (etwa durch Hilfsleitung auf dem Arbeitstisch etc.), auch nicht aus Versehen, erfolgt oder während der Arbeiten erfolgen kann.

## **Anschlußsätze**

Mit dem Decoder werden 2 unterschiedliche Anschlußsätze geliefert. Je nachdem, ob Sie den Decoder in eine Lokomotive mit NEM Schnittstelle einbauen oder in eine ohne, verwenden Sie den einen oder den anderen Anschlußsatz: Für Lokomotiven mit Schnittstelle nach NEM 650/652 den Satz A und für Lokomotiven ohne Schnittstelle den Satz B.

Stecken Sie bitte den beigen Steckverbinder vorsichtig in des Gegenstück auf der Leiterplatte des Decoders. Dies ist nur in eine Richtung möglich, achten Sie bitte daher auf die korrekte Lage des Steckers: die kleine Nase am Stecker muß der Kerbe genau gegenüberstehen.

Das Einstecken erfordert ein wenig Kraft, prüfen Sie daher bitte sorgfältig die korrekte Lage! Diese Steckverbindung ist nicht für häufiges Stecken konstruiert. Wenn Sie dann Decoder wieder vom Anschlußset trennen wollen, so hebeln Sie mit einem feinen Schraubendreher den Stecker aus dem Gegenstück auf der Platine. Ziehen Sie nach Möglichkeit nicht an den Kabeln, da sich hierbei die Kontaktierung lösen könnte.

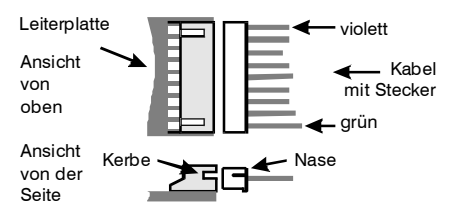

Befestigen Sie den Decoder an einer geeigneten Stelle mit Hilfe des beigelegten doppelseitigen Klebebandes. Die Bauteile

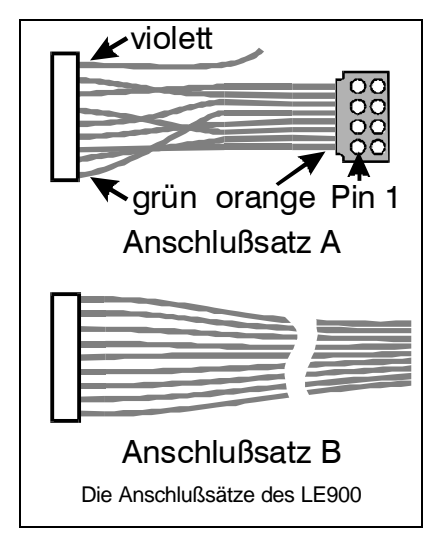

des Lokempfängers dürfen auf keinen Fall Metallteile des Chassis oder des Lokgehäuses berühren. Es entsteht ein Kurzschluß innerhalb des Lokempfängers, und er wird zerstört.

Wickeln Sie den Lokempfänger nie in Isolierband ein, hierdurch wird die notwendige Luftzirkulation um den Empfänger verhindert. Kleben Sie vielmehr die Metallteile der Lokomotive mit Isolierband o.ä. ab. Hierdurch können Sie ungewollte Kurzschlüsse vermeiden, ohne daß der Empfänger 'erstickt'

#### **Einbau in Lokomotiven mit NEM - Schnittstelle**

Für die Umrüstung der Lokomotive benötigen Sie im allgemeinen kein Werkzeug. Nehmen Sie zuerst das Gehäuse der Lokomotive ab (siehe Anleitung in der Lok).

Ziehen Sie den Brückenstecker von der Schnittstelle der Lokomotive ab. Bewahren Sie diesen Stecker sorgfältig auf. Stecken Sie nun den Stecker des Lokempfängers so auf die Schnittstelle auf, daß Stift 1 an der aus der Betriebsanleitung der Lok zu erkennenden Stelle zu liegen kommt.

Achten Sie darauf, daß Sie beim Einstecken keinen der Steckerstifte verbiegen oder gar abbrechen.

Außer den Kabeln zum Stecker nach NEM 650/652 befindet sich am Anschlußsatz A noch ein weiteres, violettes Kabel. Dieses Kabel wird nicht benötigt. Schneiden Sie es bitte kurz hinter dem Stecker ab.

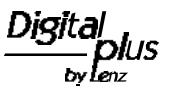

Bevor Sie das Gehäuse wieder aufsetzen, sollten Sie einen kurzen Funktionstest vornehmen. Sollten Sie dabei feststellen, daß die Lokbeleuchtung nicht funktioniert haben Sie möglicherweise den Schnittstellenstecker verdreht in die Lok eingesetzt. Ziehen Sie den Stecker wieder aus der Schnittstelle der Lok und setzen Sie ihn um 180° gedreht wieder ein.

### **Einbau in Lokomotiven ohne Schnittstelle**

Verwenden Sie zum Einbau des LE900 in Lokomotiven ohne Schnittstelle den Anschlußsatz B. Das grüne und das violette Kabel dieses Anschlußsatzes werden beim LE900 nicht benötigt. Schneiden Sie diese beiden Kabel bitte möglichst nahe am Stecker ab.

Notieren Sie sich, welcher Motoranschluß mit dem Ski-Schleifer und welcher mit den Radschleifern verbunden ist. Dies erspart Ihnen beim Anschluß des Lokempfängers Versuche, welches Kabel des Lokempfängers an welchen Motoranschluß gelötet werden muß, um die richtige Fahrtrichtung einzustellen.

Die Motoranschlüsse müssen nach Entfernen der bisherigen Kabel potentialfrei sein. Das heißt, sie dürfen keine Verbindung zu den Lokrädern (Radschleifern) bzw Chassis oder zum Schleifer haben. Achten Sie auch darauf, daß solche Verbindungen mitunter erst durch Aufsetzen des Gehäuses entstehen können!

Wenn Sie sich nicht sicher sind, ob alle Voraussetzungen zum Einbau erfüllt sind, wenden Sie sich an einen Servicebetrieb!

Für den Anschluß in Lokomotiven ohne Schnittstelle gibt es zwei Varianten. Welche der beiden für Sie zutrifft, hängt von der Konstruktion der Lokomotive ab:

- 1. Die Glühbirnen der Stirnbeleuchtungen in der Lokomotive sind mit ihrem gemeinsamen Anschluß gegen einen Radschleifer (Lokchassis) kontaktiert. Die Verdrahtung für diesen Fall sehen Sie in Bild 1.
- 2. Die Glühbirnen der Stirnbeleuchtungen in der Lokomotive sind mit ihrem gemeinsamen Anschluß potentialfrei (also gegen Radschleifer und Gehäuse isoliert). Die Verdrahtung für diesen Fall sehen Sie in Bild 2.

Für beide Varianten gehen Sie beim Anschluß bitte so vor:

- rotes Kabel an den Schleifer der Lokomotive
- schwarzes Kabel an die Radschleifer

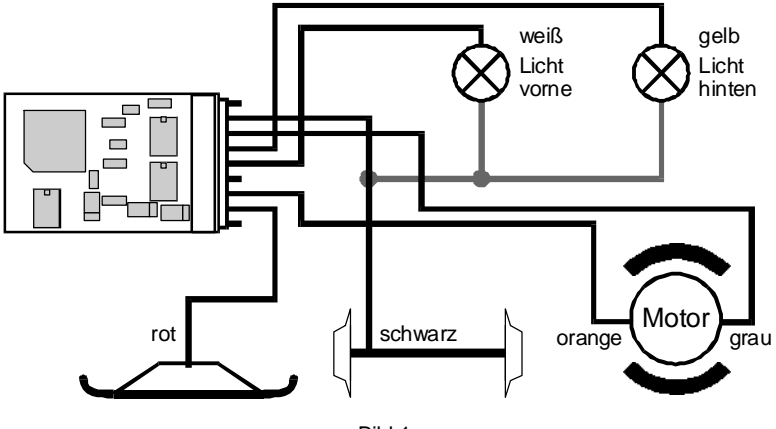

Bild 1

bzw. das Chassis der Lok.

Dann verbinden Sie den Empfänger mit den Motoranschlüssen:

- oranges Kabel an den Motoranschluß, der vorher mit dem Schleifer verbunden war
- + graues Kabel an den Motoranschluß, der vorher mit den Radschleifern bzw. dem Chassis der Lok verbunden war.

Nun schließen Sie die Beleuchtungen an:

- + weißes Kabel an das in Fahrtrichtung vordere Birnchen,
- gelbes Kabel an das in Fahrtrichtung hintere Birnchen.

Sind die Glühbirnen der Stirnbeleuchtungen in der Lokomotive mit ihrem gemeinsamen Anschluß gegen einen Radschleifer (Lokchassis) kontaktiert, so ist damit die Verdrahtung beendet. Die Verbindung von den Glühbirnen zu den Radschleifern wird bei solchen Lokomotiven über das Chassis hergestellt, Sie müssen diese Verbindung nicht selber herstellen, daher ist sie in Bild 1 nur grau dargestellt.

Sind die Glühbirnchen nicht elektrisch mit dem Chassis der Lokomotive verbunden (wir nennen diese "potentialfrei"), so schließen Sie den anderen Pol der Lampen an das blaue Kabel an, sehen Sie hierzu Bild 2.

Bevor Sie das Gehäuse wieder aufzusetzen, sollten Sie einen kurzen Funktionstest vornehmen. Sollten Sie dabei feststellen, daß die Lokbeleuchtung entgegen der Fahrtrichtung funktioniert, so tauschen Sie entweder die Anschlüsse am Motor oder die der Lokbeleuchtung.

## **Und nun wünschen wir viel Spaß!**

Nicht geeignet für Kinder unter 3 Jahren wegen verschluckbarer Kleinteile. Bei unsachgemäßem Gebrauch besteht Verletzungsgefahr durch funktionsbedingte Kanten und Spitzen! Nur für trockene Räume. Irrtum sowie Änderung aufgrund des technischen Fortschrittes, der Produktpflege oder anderer Herstellungsmethoden bleiben vorbehalten. Jede Haftung für Schäden und Folgeschäden durch nicht bestimmungsgemäßen Gebrauch, Nichtbeachtung dieser Gebrauchsanweisung, Betrieb mit nicht für Modellbahnen zugelassenen, umgebauten oder schadhaften Transformatoren bzw. sonstigen elektrischen Geräten, eigenmächtigen Eingriff, Gewalteinwirkung, Überhitzung, Feuchtigkeitseinwirkung u.ä. ist ausgeschlossen; außerdem erlischt der Gewährleistungsanspruch.

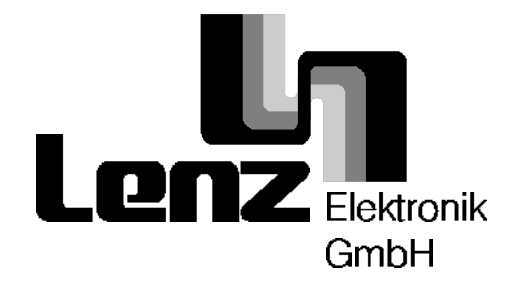

Hüttenbergstraße 29 35398 Gießen Service: 06403 900 133 Fax: 06403 5332 http://www.lenz.com e-mail: digital.plus@t-online.de

C  $\epsilon$  Diese Betriebsanleitung bitte für späteren Gebrauch aufbewahren!

Märklin ist eingetragenes Warenzeichen der Firma Gebr. Märklin und Cie. GmbH, Göppingen